# **Programowanie Internetowecript**

#### • Standard ECMA Script

- Obiektowy model dokumentu
- Data, Czas, Wyrażenia regularne
- Przechowywanie danych
- Przetwarzanie asynchroniczne

Opracował: inż. Grzegorz Petri

#### Przegląd zagadnień

- ➔ **Obiekt**
- ➔ **Obiekt jak tablica ..**
- ➔ **Obiekt jako klasa …**
- ➔ **… wszystko jako Obiekt**

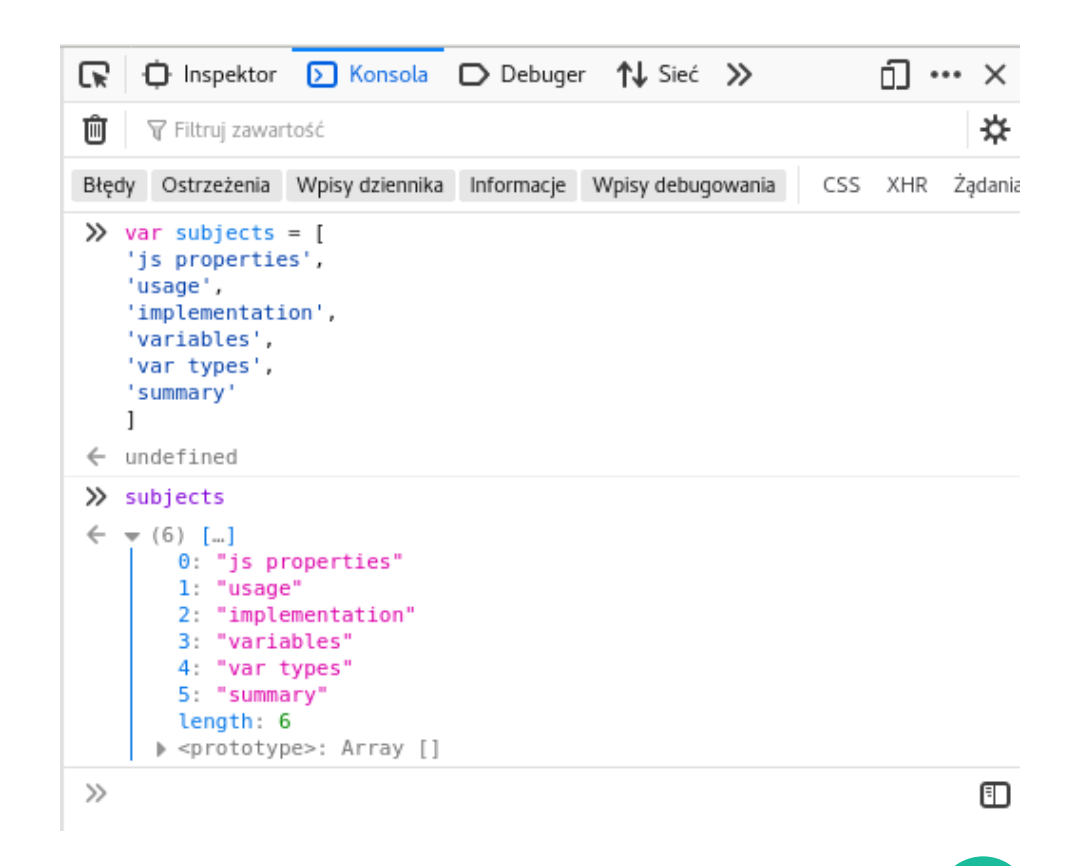

# Definiowanie obiektów

*Dwa sposoby na obiekty*

- **Obiekt** jest typem danych przechowywanym **w zmiennej**
- Zmienna **obiektu** przechowuje **strukturę wartości**
- Tworzenie obiektu możliwe jest na dwa sposoby:

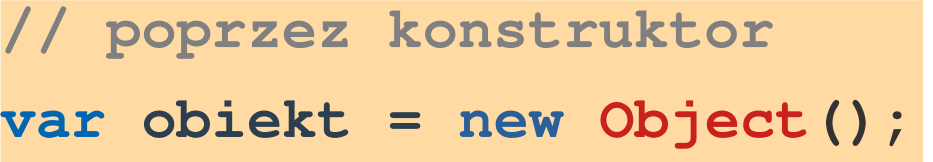

Pozwala:

- ◆ stosować zasadę **DRY** oraz mechanizmy obiektowe: dziedziczenie, konstruktory
- ◆ tworzyć więcej niż 1 instancję obiektu
- uzyskać strukturę przypominająca klasę

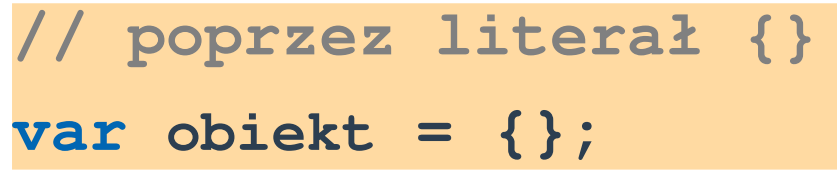

- Zwiększa czytelność kodu
- ◆ Organizuje kod w przejrzysty sposób
- ◆ Stosowany, gdy nie potrzeba więcej niż 1 instancji obiektu
- ◆ Struktura podobna do notacji JSON

# Rodzaje obiektów

*Dwa sposoby na obiekty*

```
function Ebook(name){
  this.title = name;
}
var e1 = new Ebook(,, SW");
var e2 = new Ebook(, HP');
var e3 = new Ebook(, WP');
```
*Powielany do wielu egzemplarzy z różnymi wartościami! Możliwy tylko 1 egzemplarz!*

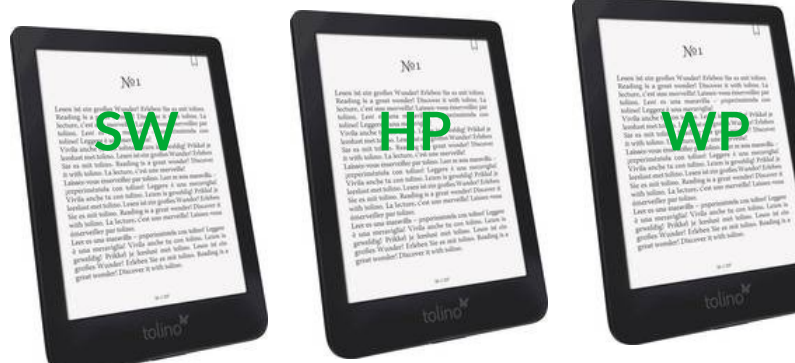

```
var Book = {
  borower: null,
  title: "Pan Tadeusz"
}
Book.borower = "piotr";
Book.borower = "kamil";
```
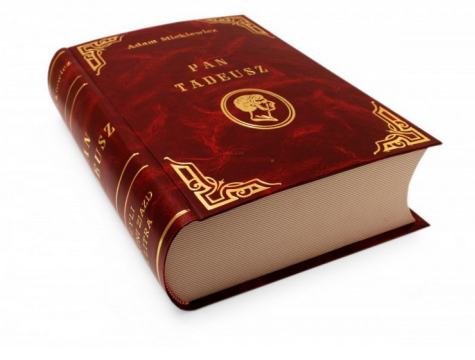

# Obiekt utworzony z literału

*Singleton (jeden egzemplarz)*

✔

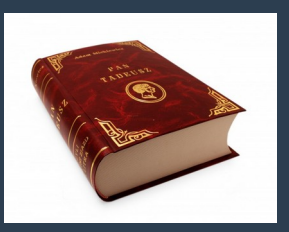

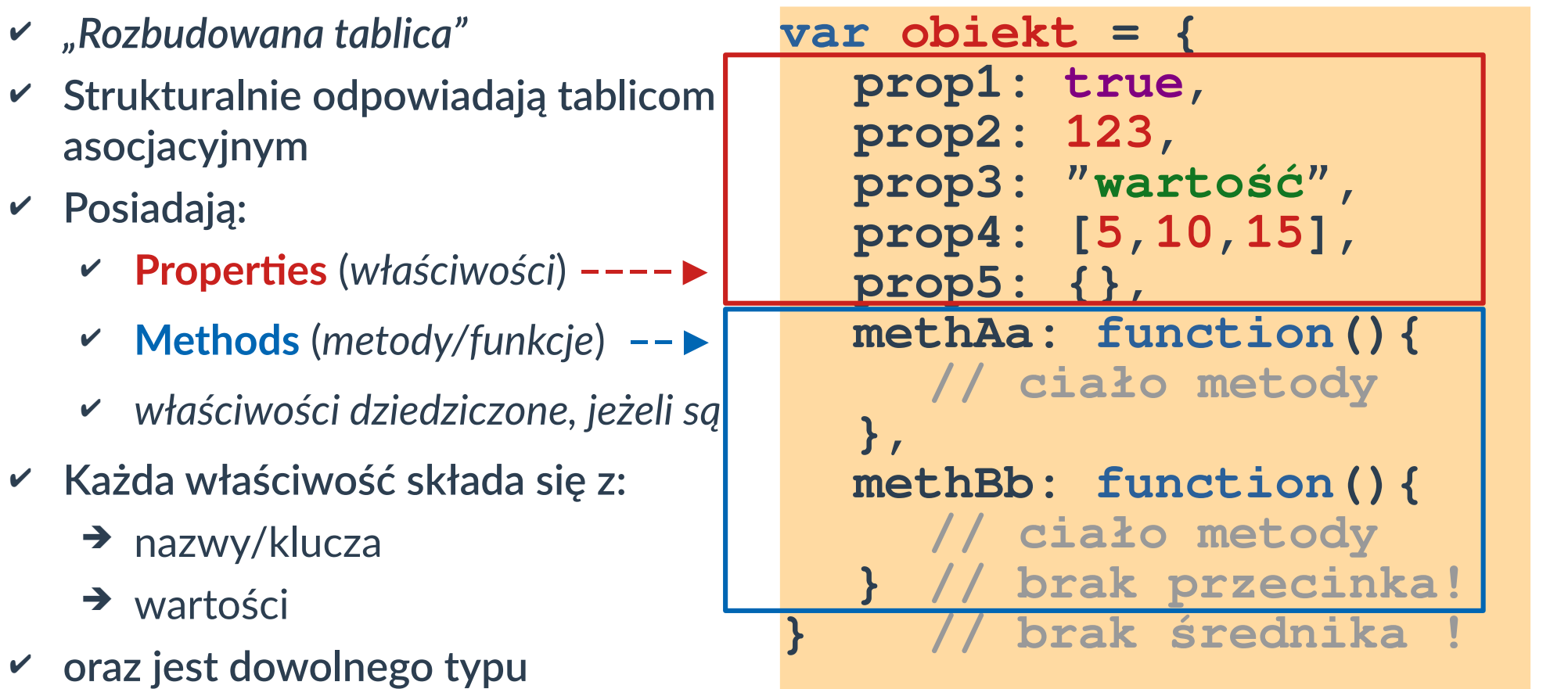

# Obiekt z operatora new

*Obiekt instancjonowany do N-egzemplarzy*

- ✔ *"Rozbudowana funkcja"*
- ✔ **Przypomina konstrukcyjnie klasę**
- ✔ **Posiadają:**
	- ✔ **Properties** (*właściwości*) **––––►**
	- ✔ **Methods** (*metody/funkcje*) **––►**
	- ✔ *właściwości dziedziczone, jeżeli są*
- ✔ **Każda właściwość składa się z:**
	- ➔ nazwy/klucza
	- ➔ wartości
- ✔ **oraz jest dowolnego typu**

**function Blob(){** this.imie = "Blob"; this.nazw = "Mr."; **this.wiek = 123; this.avatar = false; this.jedz= function(){ // ciało metody }, this.pij = function(){ // ciało metody } } var obiekt = new Blob();**

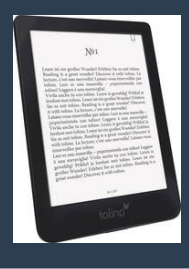

#### Dostęp do składowych obiektu

*Dwa sposoby dostępu do właściwości*

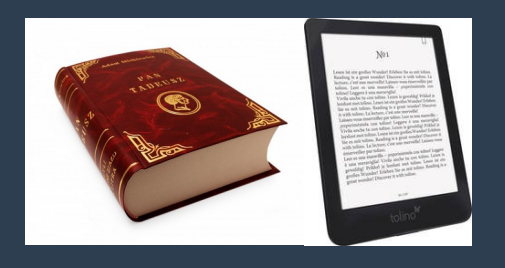

- Dostęp do właściwości:
	- Notacja **kropki** . (*szybsza metoda*)
	- Notacja **nawiasów kwadratowych** [] (*metoda specjalna\**)
- Wywołanie metody: poprzez dodanie nawiasu okrągłego ()

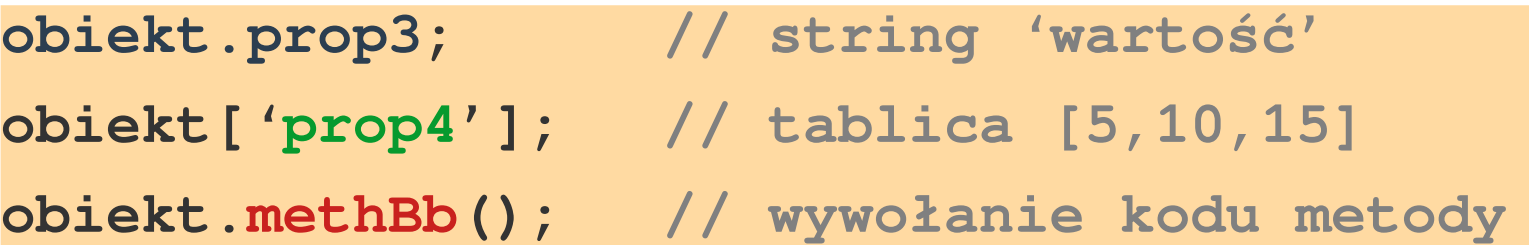

#### Zmiana składowych obiektu

*Edycja oraz usuwanie właściwości*

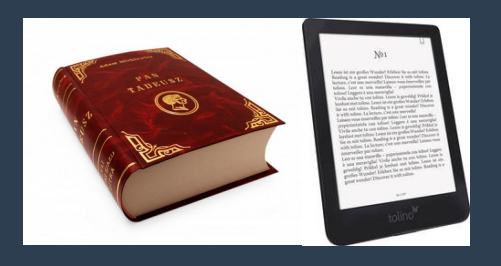

- Zmiana wartości właściwości:
	- Notacja **kropki** .
	- Notacja **nawiasów kwadratowych** []
	- Przygotowanie metody w obiekcie do obsługi zmiany danych
- **delete** to operator usuwający wskazaną właściwość z obiektu

**obiekt.prop3 = 'inna wartość'; // poprzednio 'wartość' obiekt['prop4'] = null; // poprzednio tablica [5,10,15] delete obiekt.methBb(); // usunięcie składowej obiektu**

#### Iterowanie przez właściwości obiektu *Dostęp do właściwości*

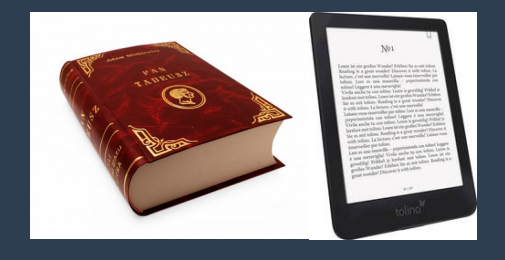

Wymagania:

- ◆ Standardowa petla FOR
- **Deklaracja dwóch zmiennych jako tablicy []**
- ◆ Odczyt "wpisów" (kluczy) ze wskazanego Obiektu

```
for( let [klucz,wartosc] of Object.entries(mojObiekt) )
{
  console.log("Klucz: "+klucz);
  console.log("Wartość: "+wartosc);
}
```
### Notacja literałowa vs JSON

*Różnice pomiędzy Object, a JSON*

**Notacja literałowa to nie to samo co JavaScript Object Notation (JSON):**

- ◆ Składnia JSON to "własność": "wartość" brak cudzysłowu powoduje **błąd całego ciągu, a definicja nie może być skrócona**
- **Dopuszczalne wartości dla JSON: string** Ab**, liczba** 123**, tablica** []**,** true**,** false**,** null**, lub inny obiekt JSON** {}
- ◆ Struktura JSON nie może przechowywać funkcji!
- **Podczas parsowania przez** JSON.parse() **wszystkie obiekty** Date **zamieniane są na ciągi znakowe string**
- JSON.parse() **odrzuci własności (***nazwy zmiennych***) obliczone dynamicznie**

#### **Zadania dodatkowe**

Podstawowe (obowiązkowe) Zaawansowane (na ocenę)

#### **Zadanie dodatkowe Podstawowe**

- **1. Przygotuj obiekt (***typu Singleton***) Pilot do TV ...**
- **2. … który będzie posiadał następujące właściwości:**
	- Nazwa firmy
	- **Model**
	- Wielkość (x\*y\*z)
	- Stan baterii
- **3. … oraz realizował następujące funkcjonalności:**
	- Poprzedni kanał,
	- Następny kanał,
	- Lista kanałów

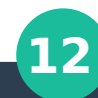

#### **Zadanie dodatkowe** Zaawansowane

1. Przygotuj obiekt (*instancjonowany*) Player …

2. … który posiada następujące właściwości:

- Nick (*nazwa gracza*)
- Drużyna (*przynależność postaci*)
- Zdrowie (*HP*)
- Punkty (*PP: zdobyte punkty gracza*)
- 3. … oraz realizował następujące funkcjonalności:
	- Ustaw / Odczytaj nazwę gracza oraz Drużynę (*oddzielnie*)
	- Przywitaj się (*podaj Nick, Drużynę*) oraz Status gracza (*HP, PP*)
	- Dodawanie / Odejmowanie punktów: zdrowia oraz gracza (*oddzielnie*)

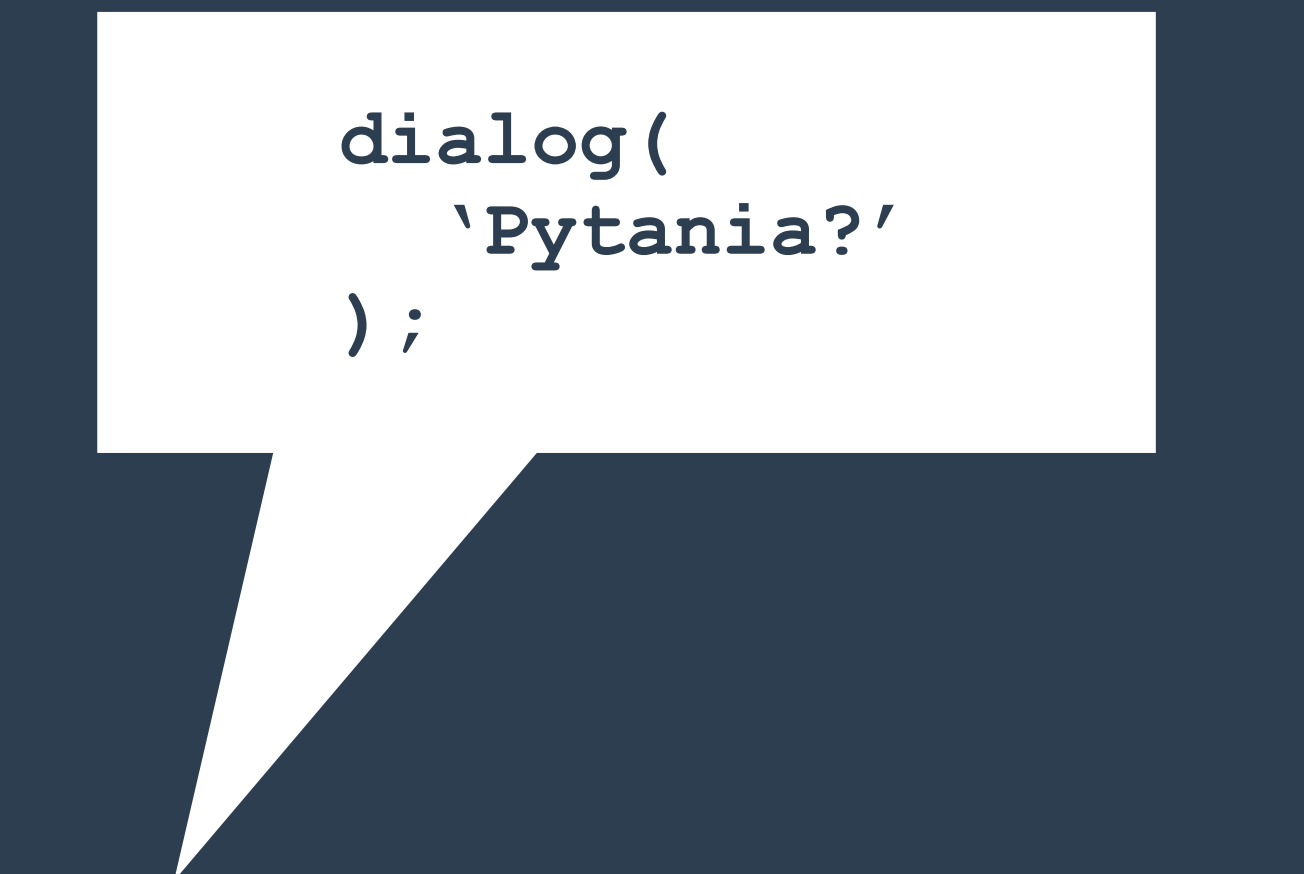